## **Other Types of Division**

## **Regular Division (/)**

As we've seen already, the divide sign is the forward slash (/), and as long as the values are two numbers, they will be divide, for example:

**print(11 / 4)**

And we will get the following output:

**2.75**

**2**

**3**

But what if we want to just find out how many times the bottom number

(denominator) fully divides into the top number (numerator). In this case it goes two (2) times with a remainder of three (3).

## **Integer Division (//)**

So if you just want to find out how many times the denominator divides evenly into the numerator, we use two the forward slashes (//), so for example:

**print(11 // 4)**

And we will see this output:

Here's a few more examples:

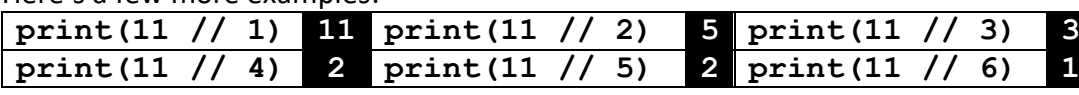

## **Division Remainder (%)**

And if you just want to find out what's the remainder when you divide the denominator into the numerator, we use the percentage sign (%), so for example:

**print(11 % 4)**

And we will see this output:

Because there three (3) left over when you divide four (4) into eleven (11) twice. Here's a few more examples:

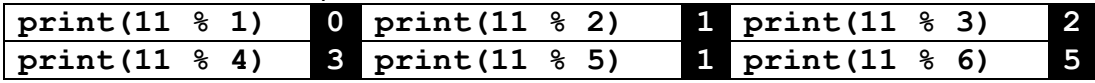

So as we can see, one (1) divides evenly into eleven (11), there's no remainder. When we divide eleven (11) by two (2), it goes five times and there's a remainder of one (1), when we divide eleven (11) by three (3), it goes three times and there's a remainder of two (2), when we divide eleven (11) by four (4), it goes two times and there's a remainder of three (3), etc.

These types of division might seem fairly trivial, but they are really powerful, and they allow you to write all kinds of programs, like checking if a number is even or odd; displaying the time in seconds, minutes, and hours; or doing some activity every second time, every third time or every Nth time.